#### МИНОБРНАУКИ РОССИИ ФЕДЕРАЛЬНОЕ ГОСУДАРСТВЕННОЕ БЮДЖЕТНОЕ ОБРАЗОВАТЕЛЬНОЕ УЧРЕЖДЕНИЕ ВЫСШЕГО ОБРАЗОВАНИЯ «БЕЛГОРОДСКИЙ ГОСУДАРСТВЕННЫЙ ТЕХНОЛОГИЧЕСКИЙ УНИВЕРСИТЕТ им. В.Г.ШУХОВА» (БГТУ им. В.Г. Шухова)

**УТВЕРЖДАЮ** Директор института XX. eller 2021 г.

#### РАБОЧАЯ ПРОГРАММА дисциплины (модуля)

#### ОСНОВЫ ГРАФИЧЕСКОГО ДИЗАЙНА

направление подготовки (специальность):

54.03.02 - Декоративно-прикладное искусство и народные промыслы

Направленность программы (профиль, специализация):

Арт-дизайн

Квалификация

Бакалавр

Форма обучения очная

#### Институт технологического оборудования и машиностроения

Кафедра технологии машиностроения

Белгород 2021

Рабочая программа составлена на основании требований:

- государственного образовательного стандарта ■ Федерального высшего образования по направлению подготовки 54.03.02 ДЕКОРАТИВН-ПРИКЛАДНОЕ ИСКУССТВО И НАРОДНЫЕ ПРОМЫСЛЫ (уровень бакалавриата), утвержденного приказом Министерства образования и науки Российской Федерации от 13 августа 2020 г. № 1010.
- утвержденного БГТУ ■ учебного плана, ученым советом им. В.Г. Шухова в 2021 году.

Составитель: к.т.н., доц.

 $X.T.H., 10U.  
MHxeepe$ 

Шопина Е. В.

Жигулина Ю. А.

Рабочая программа обсуждена на заседании кафедры

«14» мая 2021 г., протокол № 11/1

Заведующий кафедрой: д.т.н., проф

Дуюн Т. А

Рабочая программа одобрена методической комиссией института

« 20 » Mars 2021 г., протокол № 6/1

Председатель: доцент

Герасименко В. Б.

# **1. ПЛАНИРУЕМЫЕ РЕЗУЛЬТАТЫ ОБУЧЕНИЯ ПО ДИСЦИПЛИНЕ**

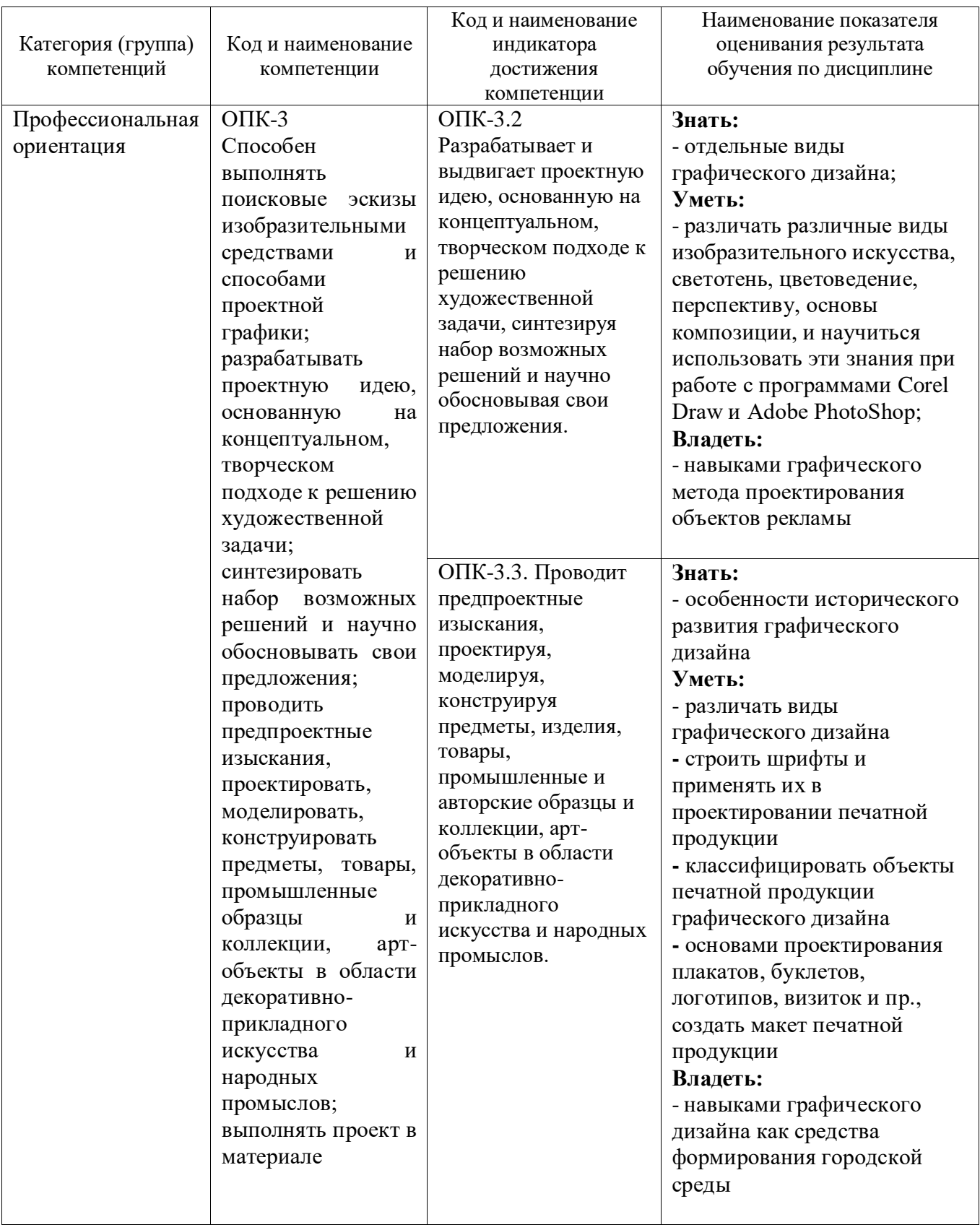

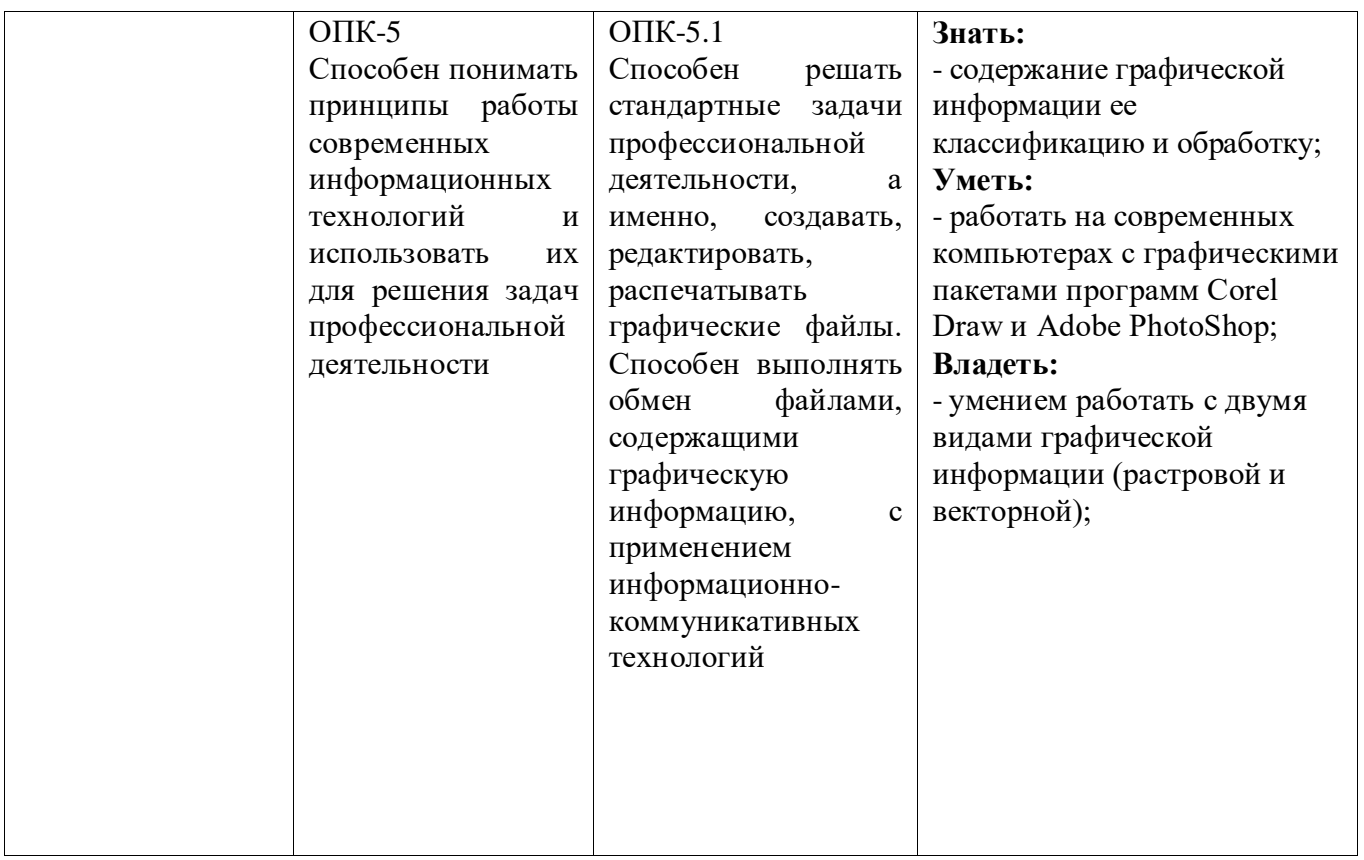

## **2. МЕСТО ДИСЦИПЛИНЫ В СТРУКТУРЕ ОБРАЗОВАТЕЛЬНОЙ ПРОГРАММЫ**

**1. Компетенция** ОПК-3 Способен выполнять поисковые эскизы изобразительными средствами и способами проектной графики; разрабатывать проектную идею, основанную на концептуальном, творческом подходе к решению художественной задачи; синтезировать набор возможных решений и научно обосновывать свои предложения; проводить предпроектные изыскания, проектировать, моделировать, конструировать предметы, товары, промышленные образцы и коллекции, арт-объекты в области декоративно-прикладного искусства и народных промыслов; выполнять проект в материале

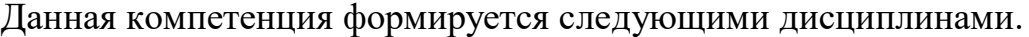

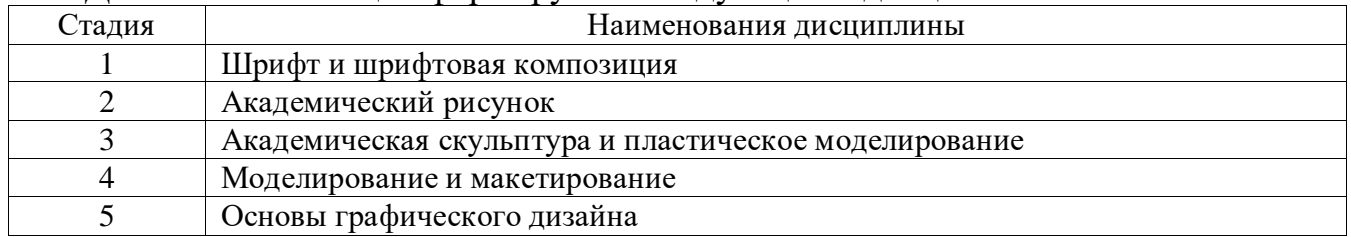

**2. Компетенция** ОПК-5 Способен понимать принципы работы современных информационных технологий и использовать их для решения задач профессиональной деятельности

Данная компетенция формируется следующими дисциплинами.

| ладия | Наименования дисциплины     |
|-------|-----------------------------|
|       | Компьютерная графика        |
|       | Основы графического дизайна |

# **3. ОБЪЕМ ДИСЦИПЛИНЫ**

Общая трудоемкость дисциплины составляет 3 зач. единиц, 144 часов.

Форма промежуточной аттестации **Дифференцированный зачет** 

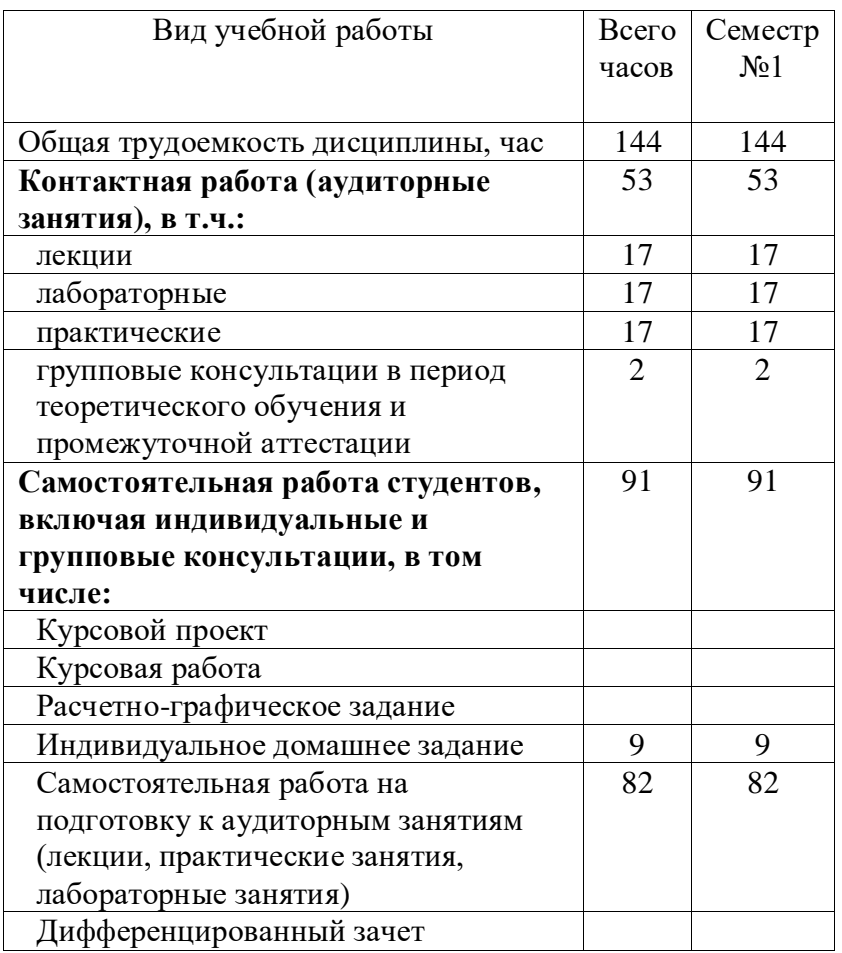

# **4. СОДЕРЖАНИЕ ДИСЦИПЛИНЫ**

## **4.1 Наименование тем, их содержание и объем Курс 2 Семестр 3**

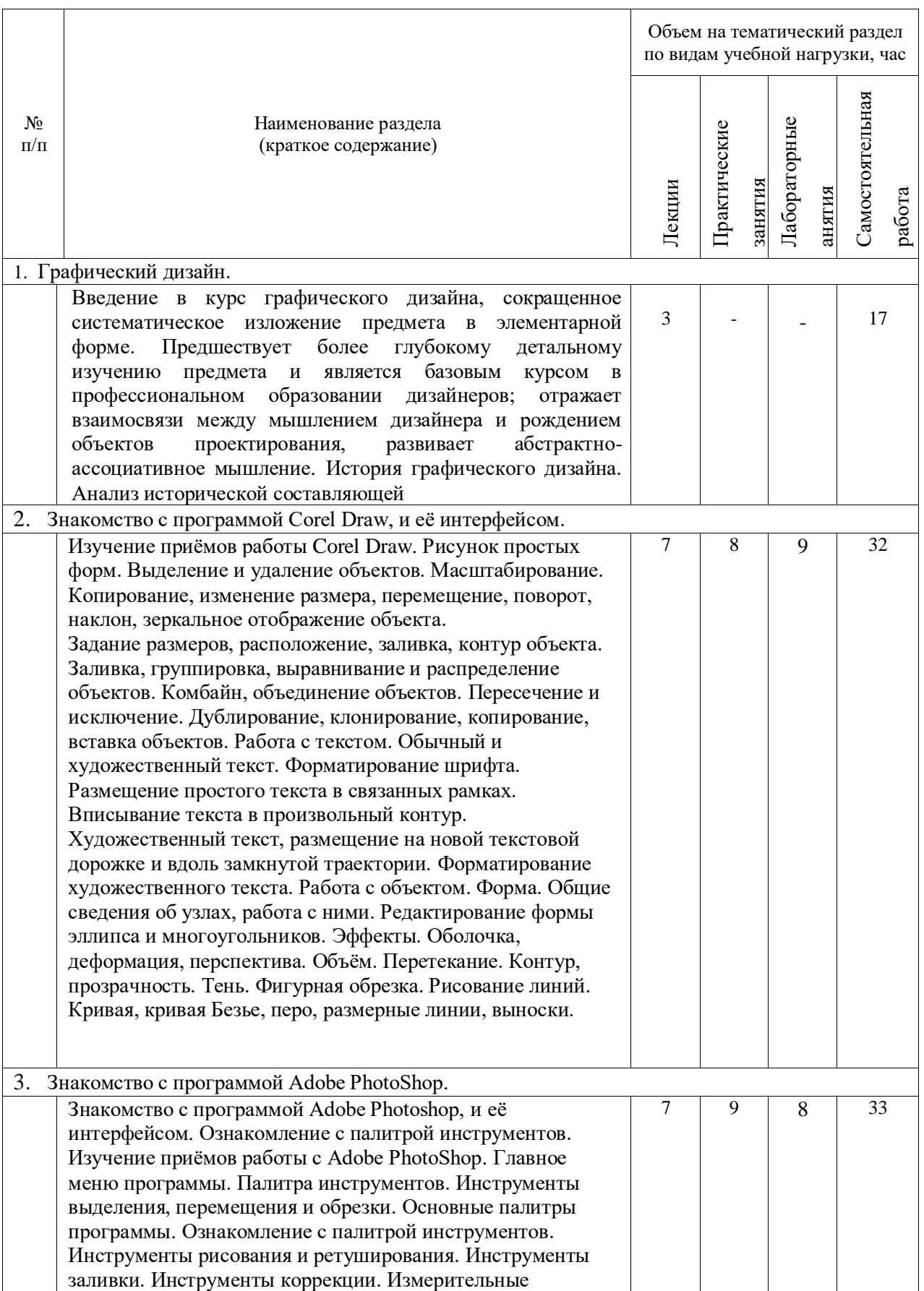

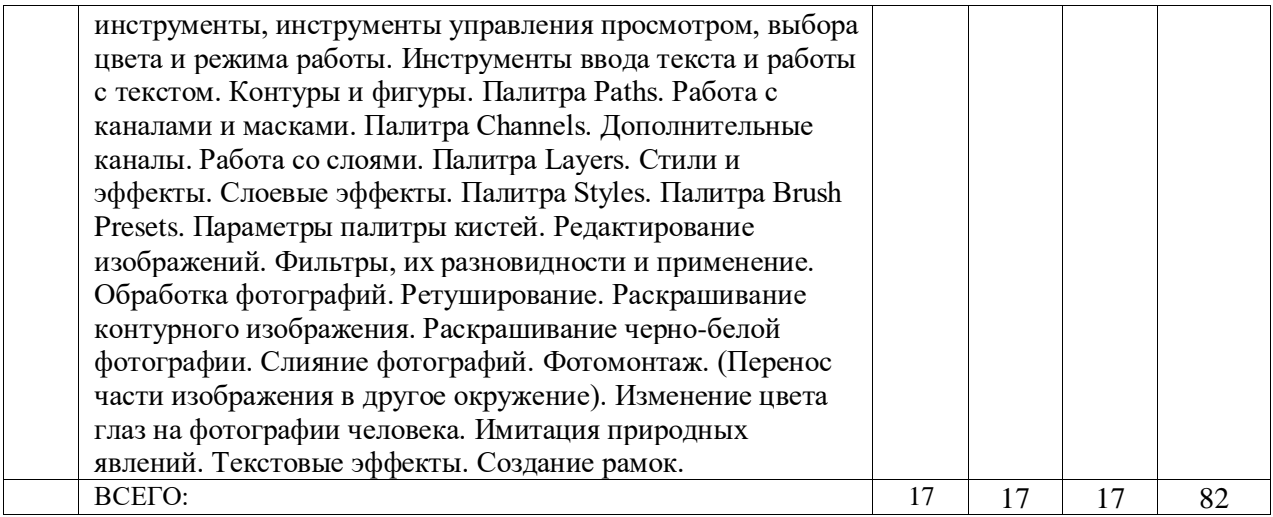

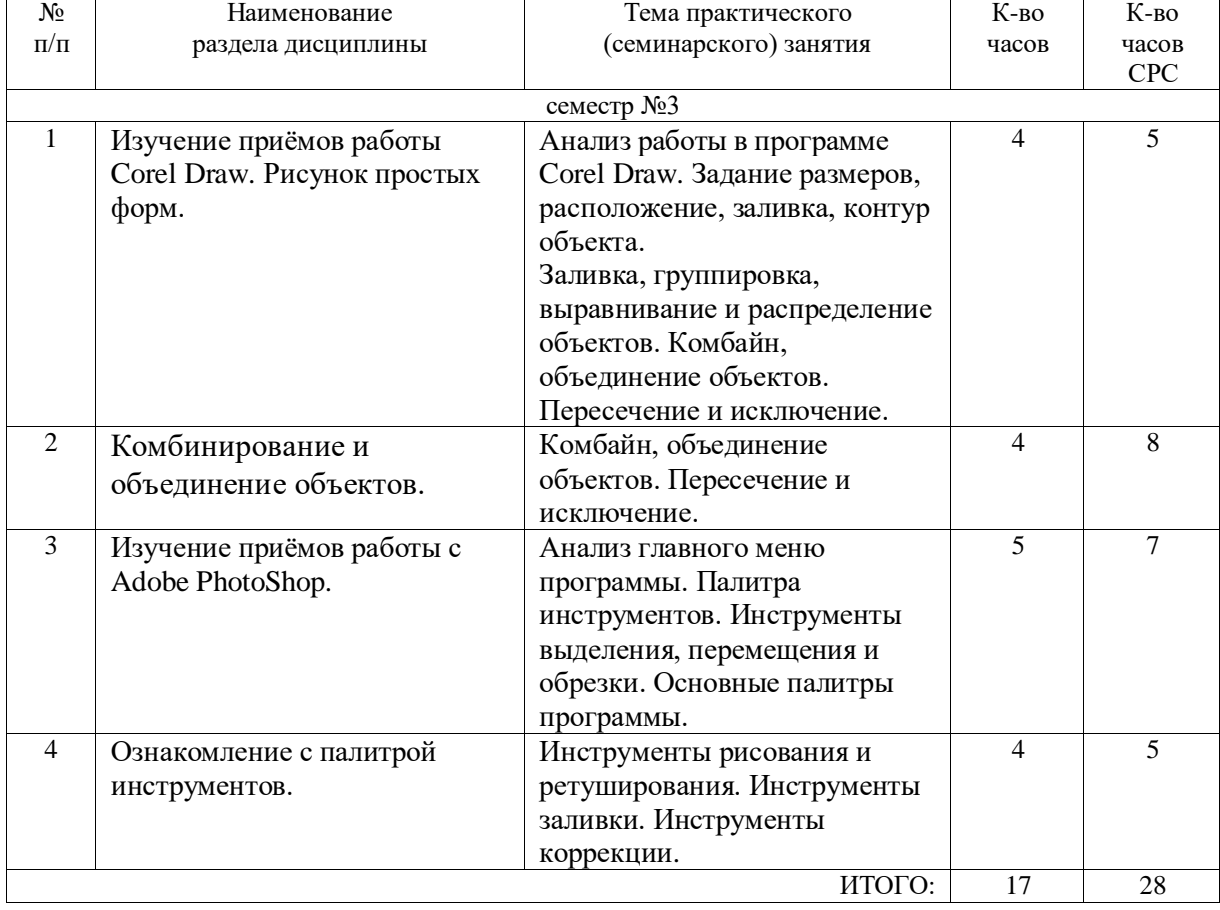

# **4.2.** С**одержание практических занятий**

# **4.3.Содержание лабораторных занятий**

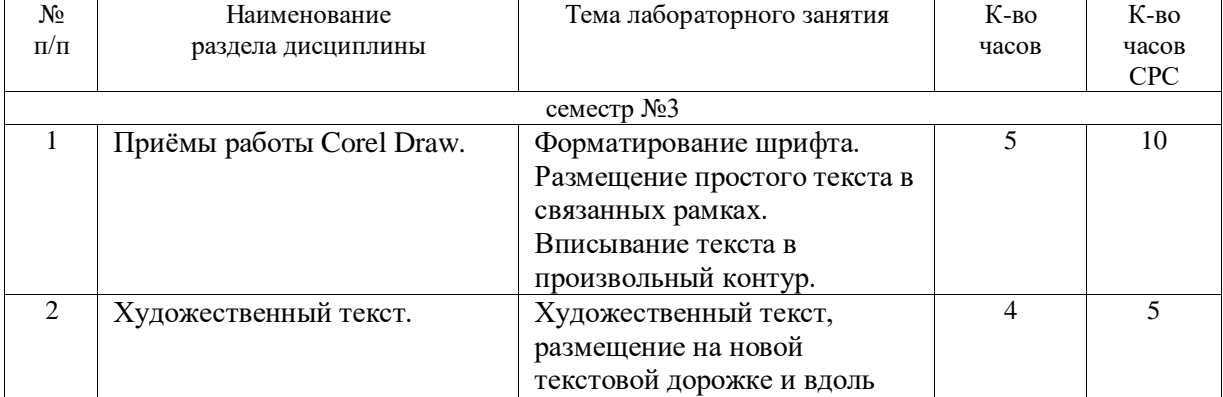

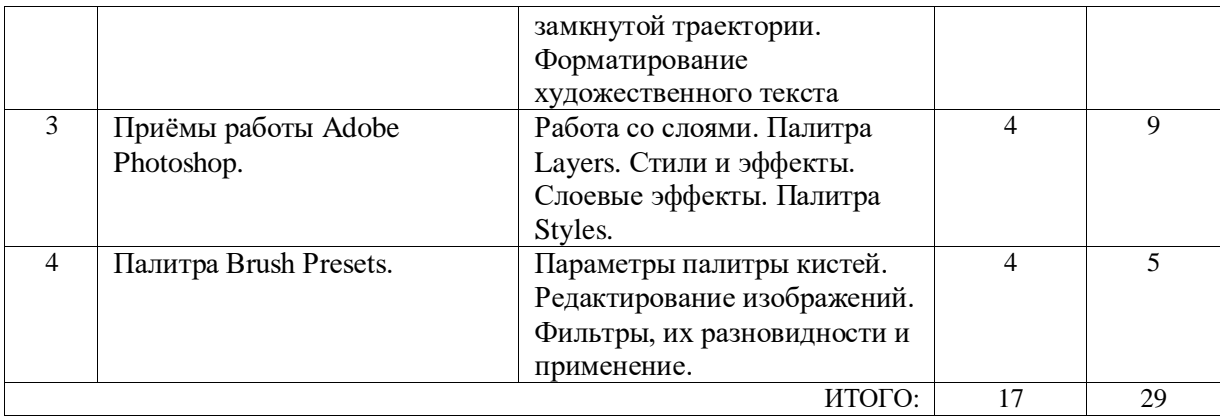

#### **4.4. Содержание курсового проекта/работы**

Курсовая работа учебным планом не предусмотрена.

## **4.5. Содержание расчетно-графического задания, индивидуальных домашних заданий**

1. Привести классификацию и описание компьютерной графики (укрупненно).

- 2. Выбрать «родной» для себя вид графики.
- 3. Создать в программах Adobe PhotoShop или Corel Draw брошюру, буклет, визитку, рекламный проспект, карту, фирменный бланк, листовку, купон, сертификат, фирменный стиль (по выбору учащегося) на произвольную тему, согласованную с преподавателем.

#### **5. ОЦЕНОЧНЫЕ МАТЕРИАЛЫ ДЛЯ ПРОВЕДЕНИЯ ТЕКУЩЕГО КОНТРОЛЯ, ПРОМЕЖУТОЧНОЙ АТТЕСТАЦИИ**

#### **5.1. Реализация компетенций**

**1. Компетенция** ОПК-3 Способен выполнять поисковые эскизы изобразительными средствами и способами проектной графики; разрабатывать проектную идею, основанную на концептуальном, творческом подходе к решению художественной задачи; синтезировать набор возможных решений и научно обосновывать свои предложения; проводить предпроектные изыскания, проектировать, моделировать, конструировать предметы, товары, промышленные образцы и коллекции, арт-объекты в области декоративно-прикладного искусства и народных промыслов; выполнять проект в материале

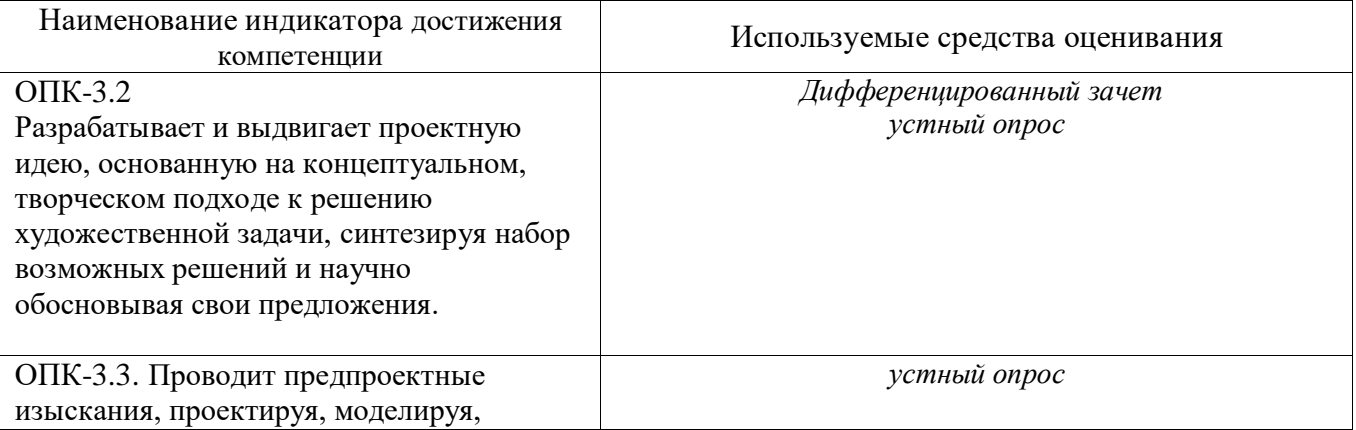

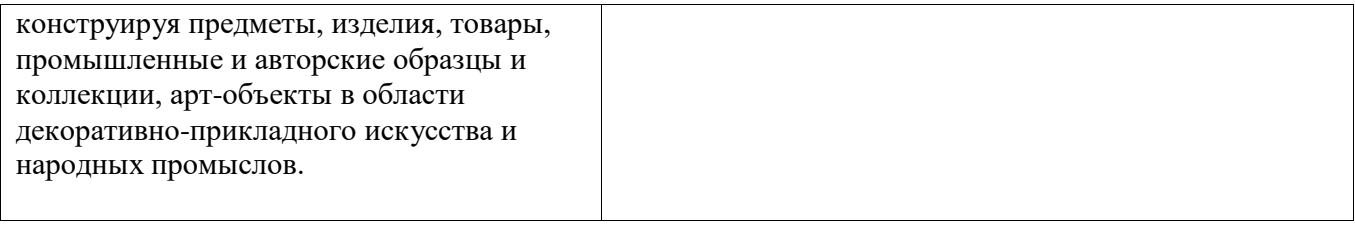

**2. Компетенция** ОПК-5 Способен понимать принципы работы современных информационных технологий и использовать их для решения задач профессиональной деятельности

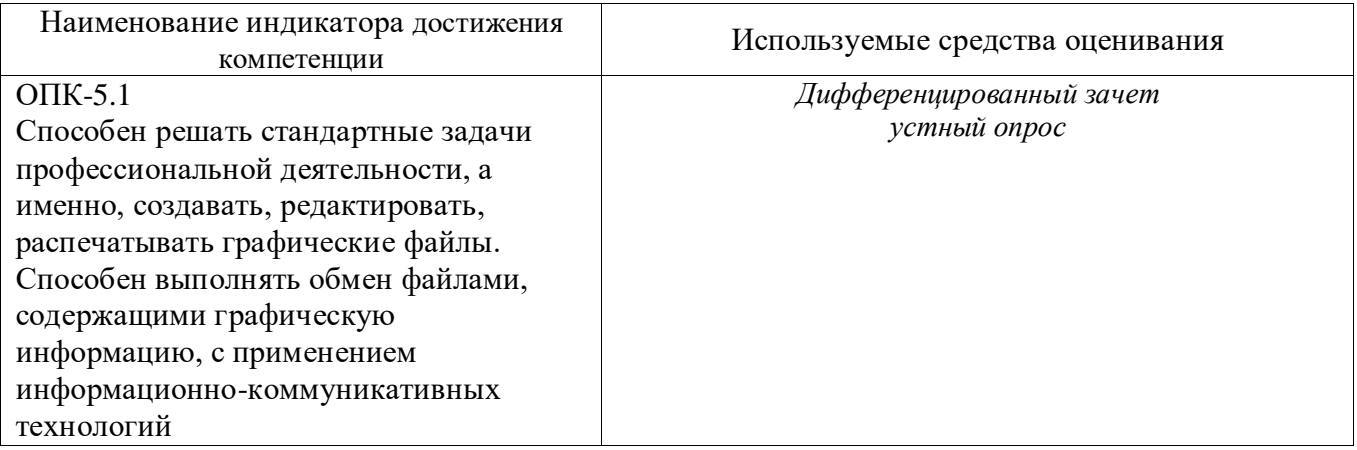

#### **5.2. Типовые контрольные задания для промежуточной аттестации**

Не предусмотрено

## **5.2.1. Перечень контрольных вопросов (типовых заданий)**

# Курс 2 Семестр №3

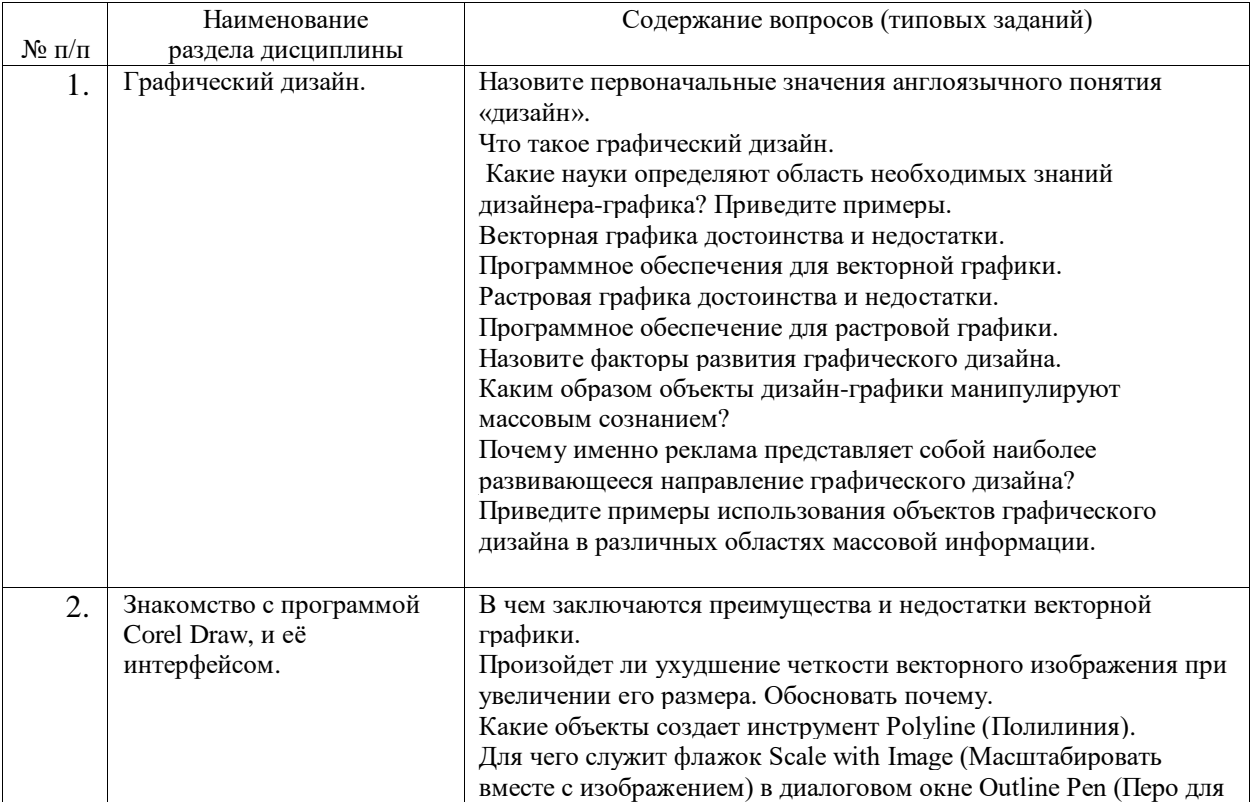

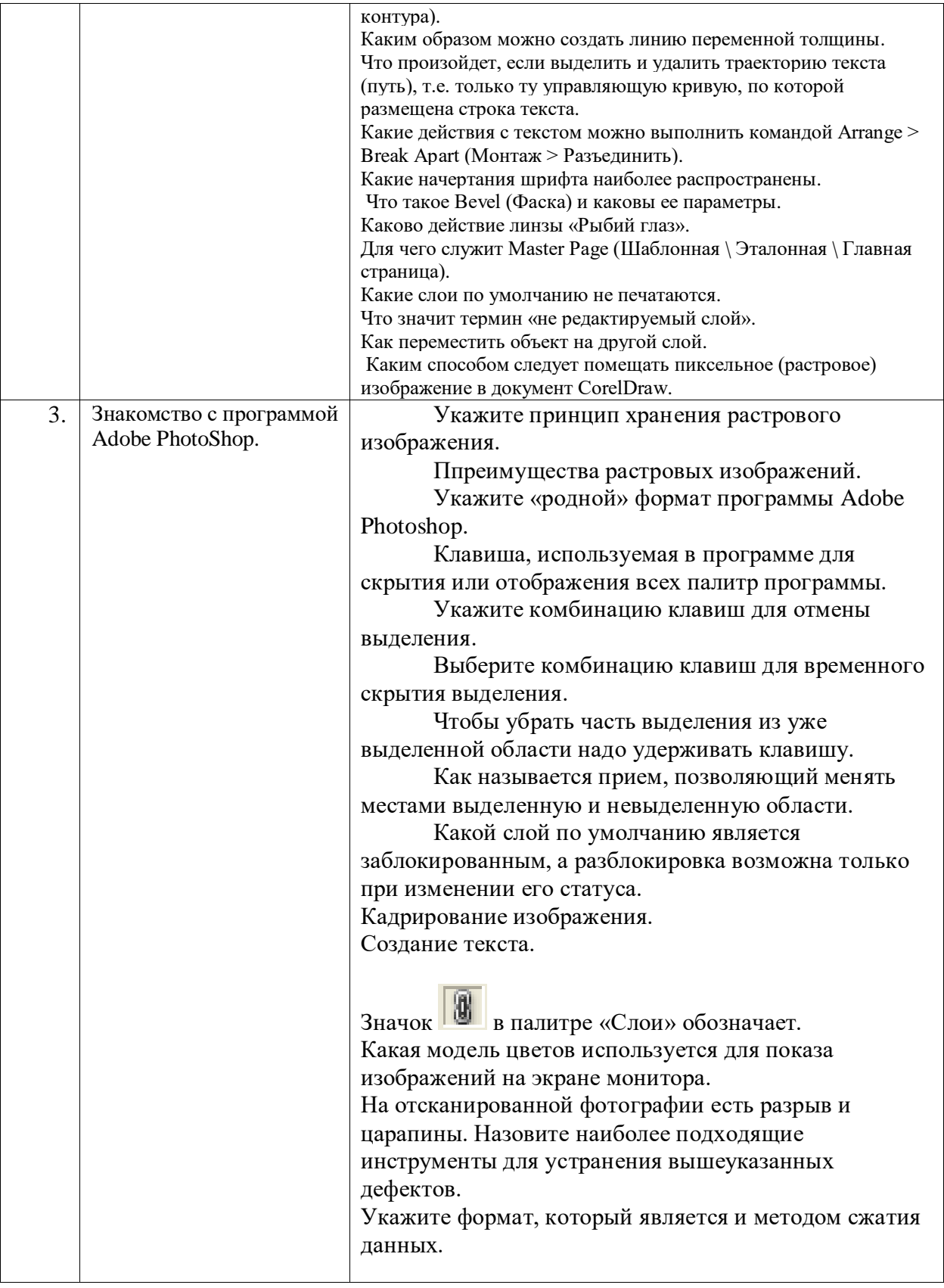

## **5.2.2. Перечень контрольных материалов для защиты курсового проекта/ курсовой работы**

КП, КР учебным планом не предусмотрены

**5.3. Типовые контрольные задания (материалы) для текущего контроля в семестре**

1. Программное обеспечение для растровой графики.

2. Назовите факторы развития графического дизайна.

3. Каким образом объекты дизайн-графики манипулируют массовым сознанием?

4. Почему именно реклама представляет собой наиболее развивающееся направление графического лизайна?

Приведите примеры использования объектов графического дизайна в различных областях 5. массовой информации.

Что произойдет, если выделить и удалить траекторию текста (путь), т.е. только ту управляющую 6. кривую, по которой размещена строка текста.

7. Какие действия с текстом можно выполнить командой Arrange > Break Apart (Монтаж > Разъелинить).

8. Какие начертания шрифта наиболее распространены.

- 9. Что такое Bevel (Фаска) и каковы ее параметры.
- 10. Каково действие линзы «Рыбий глаз».
- 11. Для чего служит Master Page (Шаблонная \ Эталонная \ Главная страница).
- 12. Какие слои по умолчанию не печатаются.
- 13. Что значит термин «не редактируемый слой».
- 14. Как переместить объект на другой слой.
- 15. Каким способом следует помещать пиксельное (растровое) изображение в документ CorelDraw.
- 16. Выберите комбинацию клавиш для временного скрытия выделения.
- 17. Чтобы убрать часть выделения из уже выделенной области надо удерживать клавишу.

18. Как называется прием, позволяющий менять местами выделенную и невыделенную области.

19. Какой слой по умолчанию является заблокированным, а разблокировка возможна только при изменении его статуса

20. Кадрирование изображения.

21. Создание текста.

#### 5.4. Описание критериев оценивания компетенций и шкалы оценивания

Критериями оценивания достижений показателей являются:

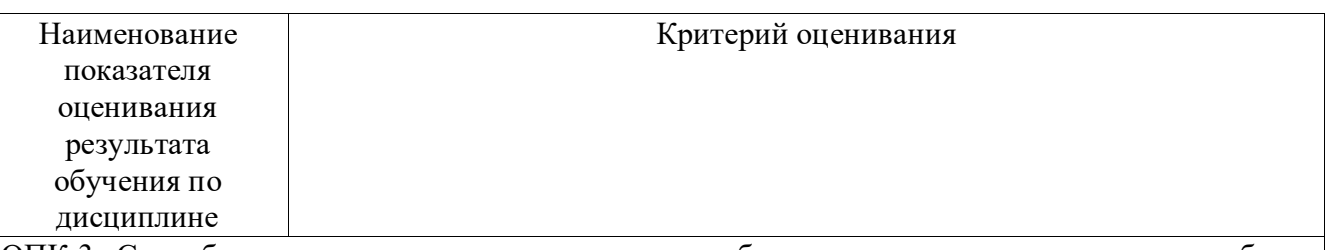

ОПК-3. Способен выполнять поисковые эскизы изобразительными средствами и способами проектной графики; разрабатывать проектную идею, основанную на концептуальном, творческом подходе к решению художественной задачи; синтезировать набор возможных решений и научно обосновывать свои предложения; проводить предпроектные изыскания, проектировать, моделировать, конструировать предметы, товары, промышленные образцы и коллекции, арт-объекты в области декоративно-прикладного искусства и народных промыслов; выполнять проект в материале.

ОПК-3.2. Разрабатывает и выдвигает проектную идею, основанную на концептуальном, творческом подходе к решению художественной задачи, синтезируя набор возможных решений и научно обосновывая свои предложения.

ОПК-3.3. Проводит предпроектные изыскания, проектируя, моделируя,

конструируя предметы, изделия, товары, промышленные и авторские образцы и коллекции, арт-объекты в области декоративно-прикладного искусства и народных промыслов.

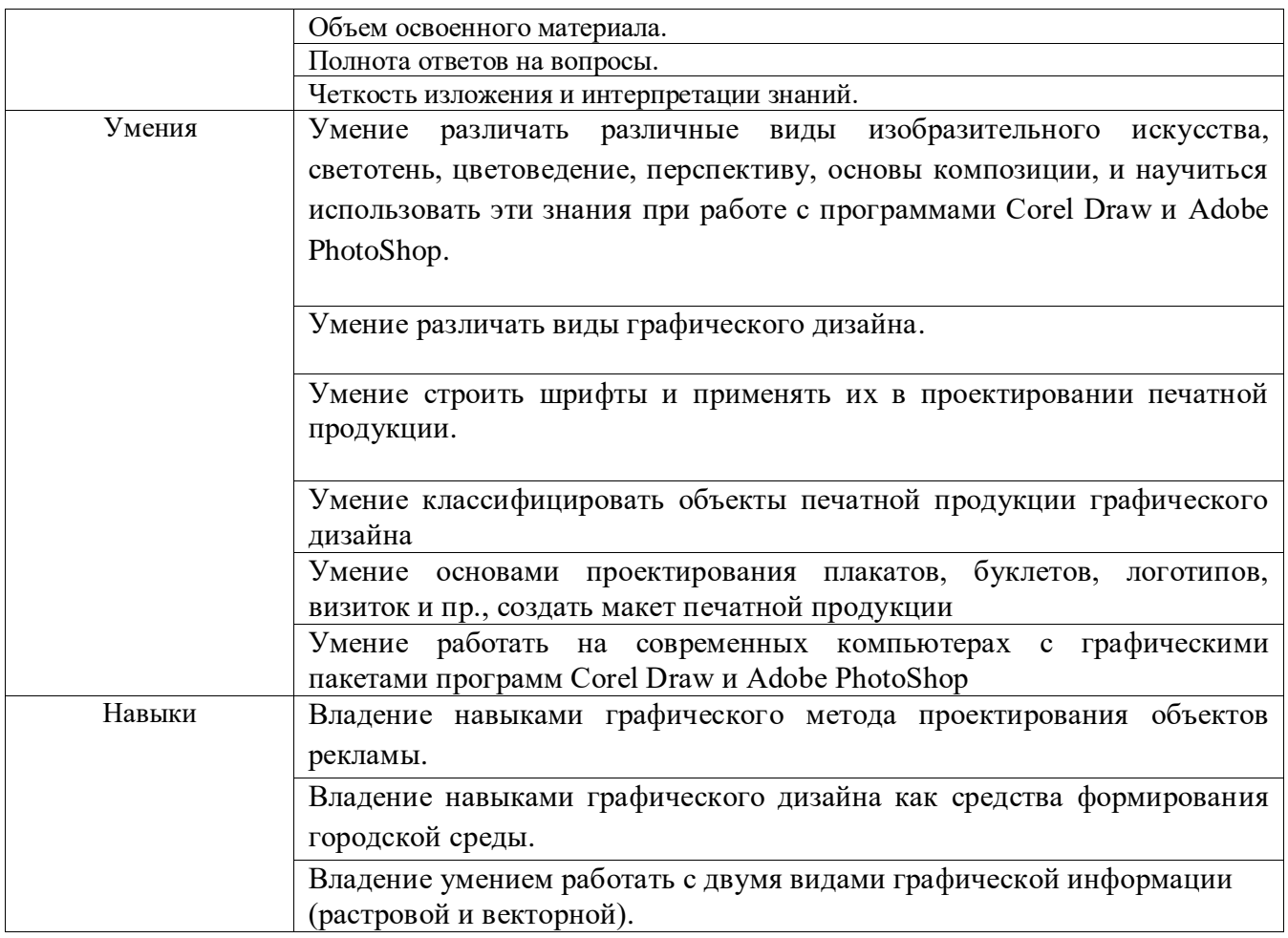

Оценка преподавателем выставляется интегрально с учётом всех показателей и критериев оценивания.

Оценка сформированности компетенций по показателю Знания

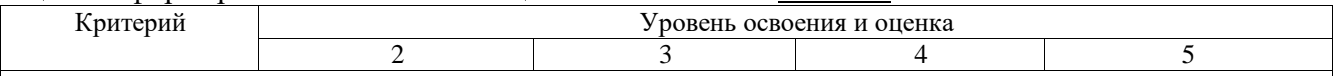

ОПК-3. Способен выполнять поисковые эскизы изобразительными средствами и способами проектной графики; разрабатывать проектную идею, основанную на концептуальном, творческом подходе к решению художественной задачи; синтезировать набор возможных решений и научно обосновывать свои предложения; проводить предпроектные изыскания, проектировать, моделировать, конструировать предметы, товары, промышленные образцы и коллекции, арт-объекты в области декоративно-прикладного искусства и народных промыслов; выполнять проект в материале.

ОПК-3.2. Разрабатывает и выдвигает проектную идею, основанную на концептуальном, творческом подходе к решению художественной задачи, синтезируя набор возможных решений и научно обосновывая свои предложения.

ОПК-3.3. Проводит предпроектные изыскания, проектируя, моделируя,

конструируя предметы, изделия, товары, промышленные и авторские образцы и коллекции, артобъекты в области декоративно-прикладного искусства и народных промыслов.

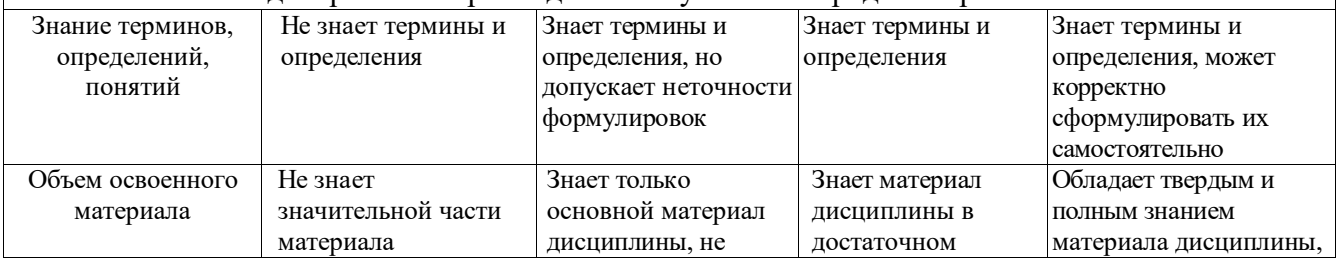

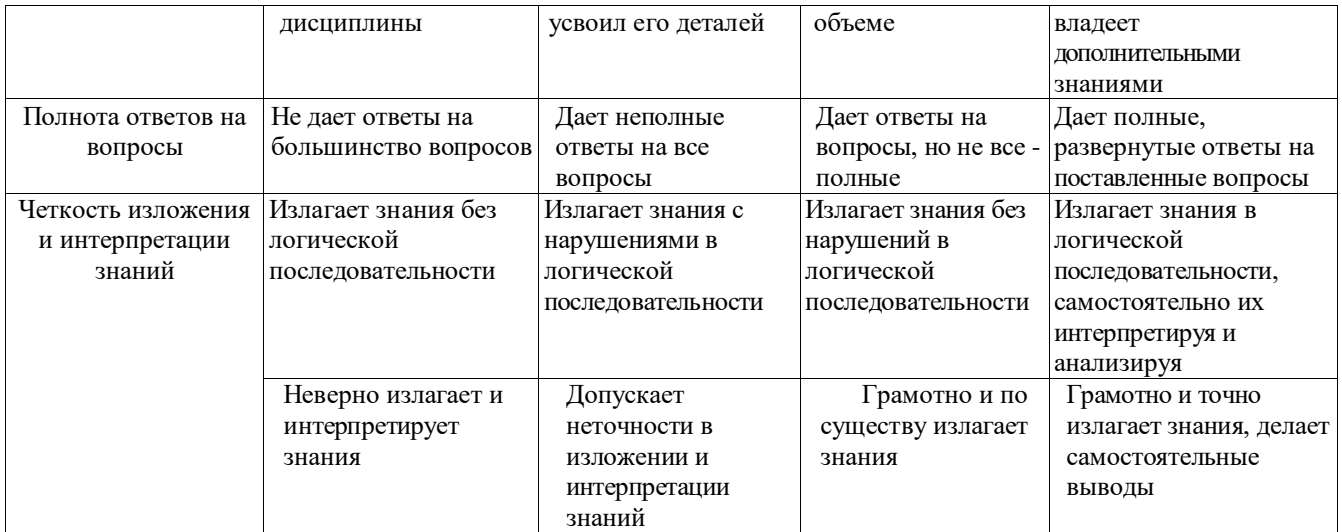

Оценка сформированности компетенций по показателю Умения

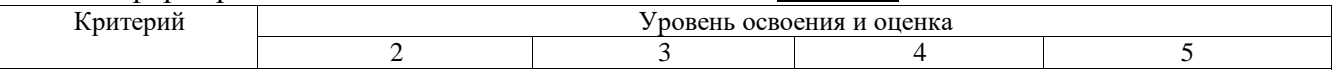

ОПК-3. Способен выполнять поисковые эскизы изобразительными средствами и способами проектной графики; разрабатывать проектную идею, основанную на концептуальном, творческом подходе к решению художественной задачи; синтезировать набор возможных решений и научно обосновывать свои предложения; проводить предпроектные изыскания, проектировать, моделировать, конструировать предметы, товары, промышленные образцы и коллекции, арт-объекты в области декоративно-прикладного искусства и народных промыслов; выполнять проект в материале.

ОПК-3.2. Разрабатывает и выдвигает проектную идею, основанную на концептуальном, творческом подходе к решению художественной задачи, синтезируя набор возможных решений и научно обосновывая свои предложения.

ОПК-3.3. Проводит предпроектные изыскания, проектируя, моделируя,

конструируя предметы, изделия, товары, промышленные и авторские образцы и коллекции, артобъекты в области декоративно-прикладного искусства и народных промыслов.

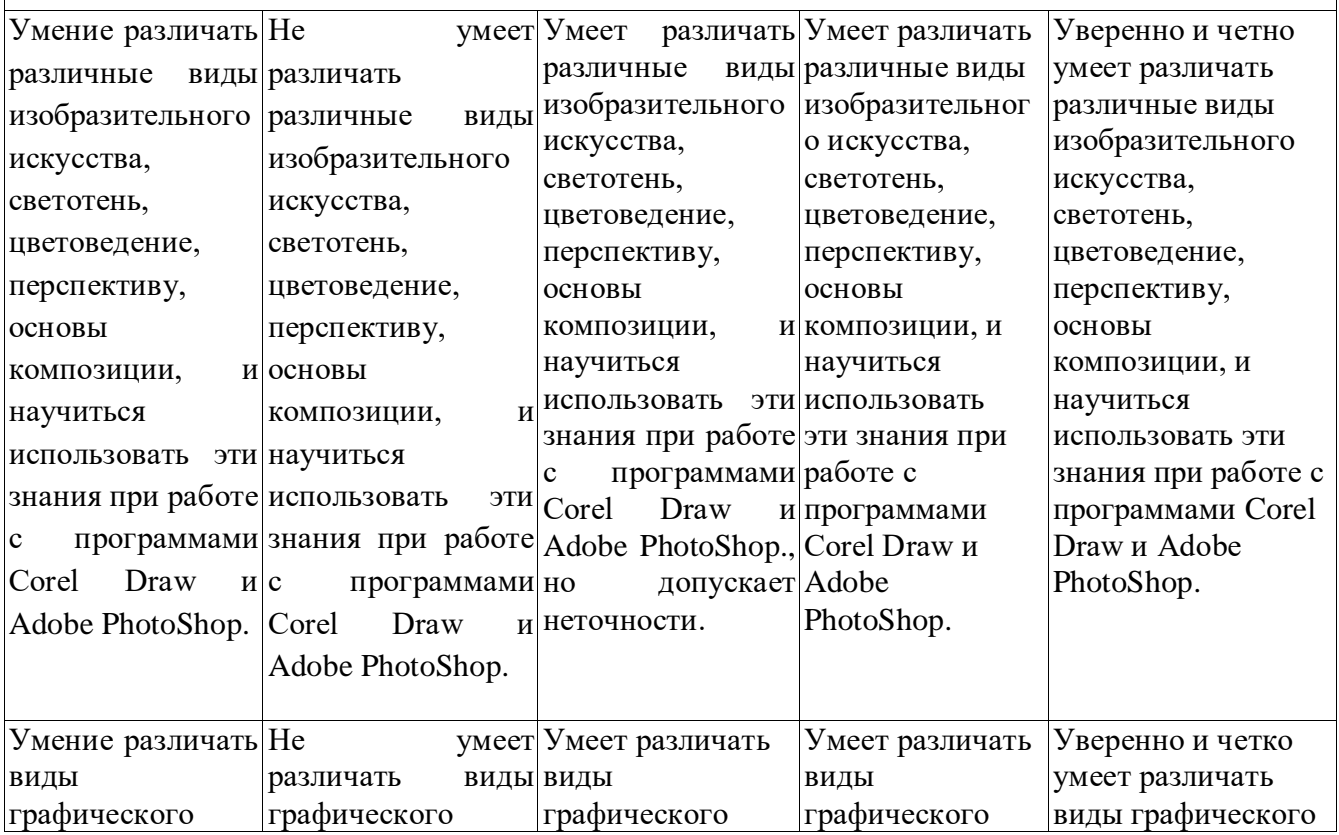

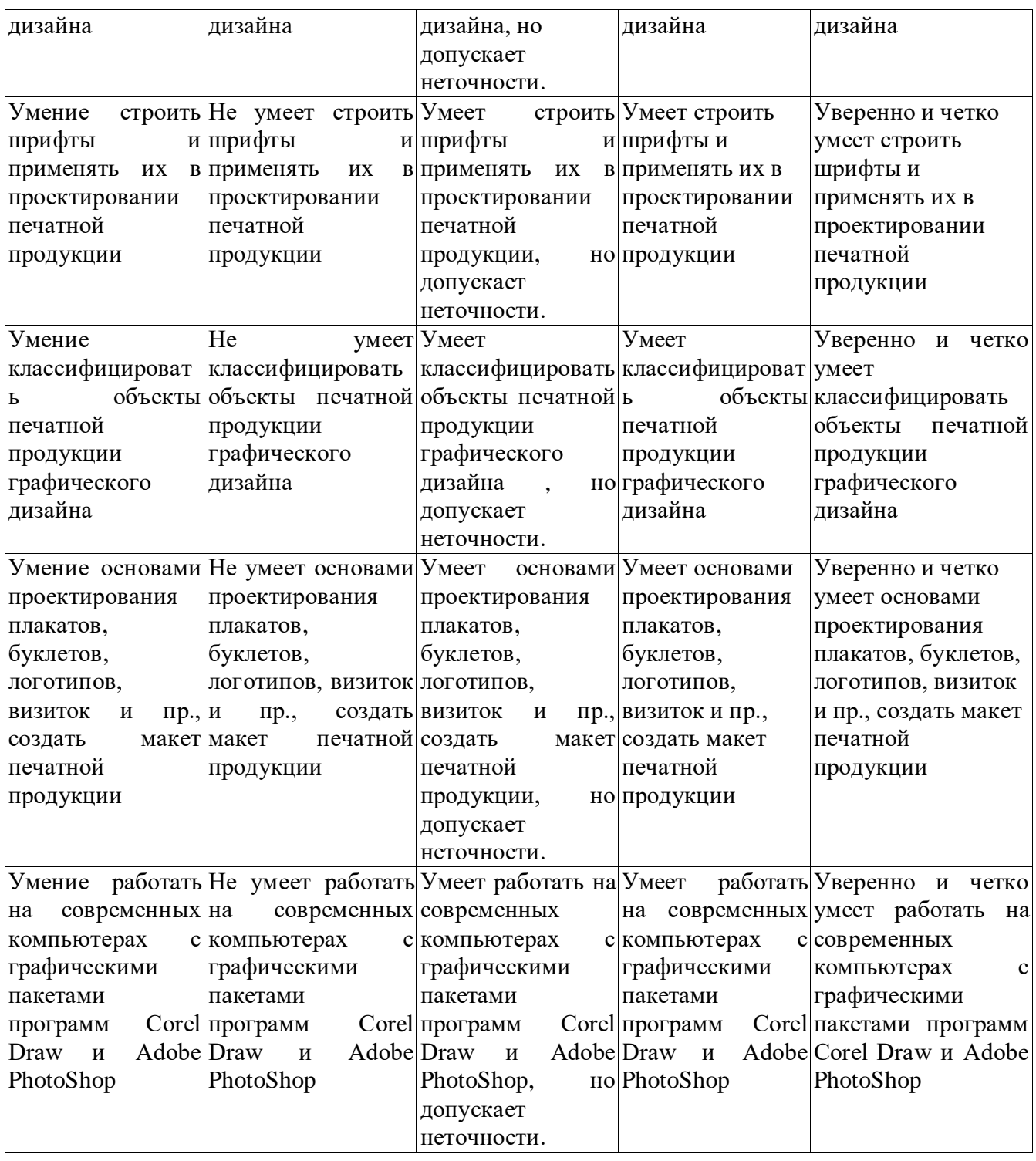

Оценка сформированности компетенций по показателю Навыки

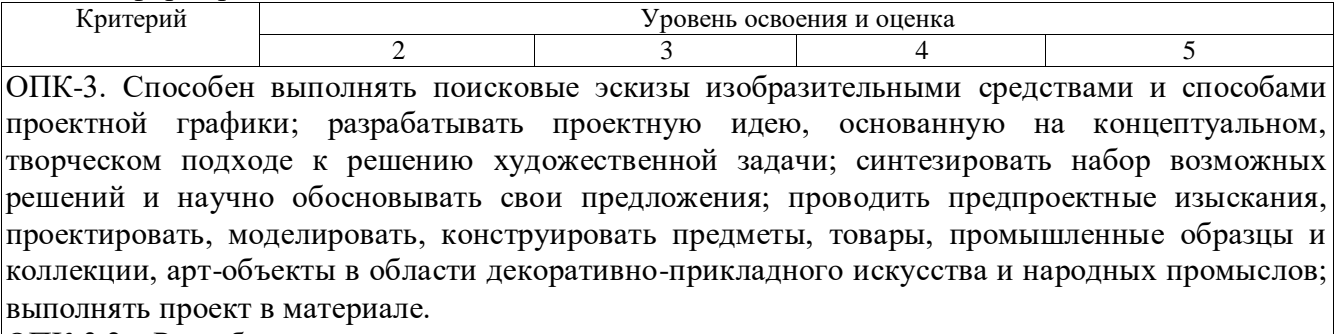

ОПК-3.2. Разрабатывает и выдвигает проектную идею, основанную на концептуальном, творческом подходе к решению художественной задачи, синтезируя набор возможных решений и научно обосновывая свои предложения.

ОПК-3.3. Проводит предпроектные изыскания, проектируя, моделируя, конструируя предметы, изделия, товары, промышленные и авторские образцы и коллекции, артобъекты в области декоративно-прикладного искусства и народных промыслов.

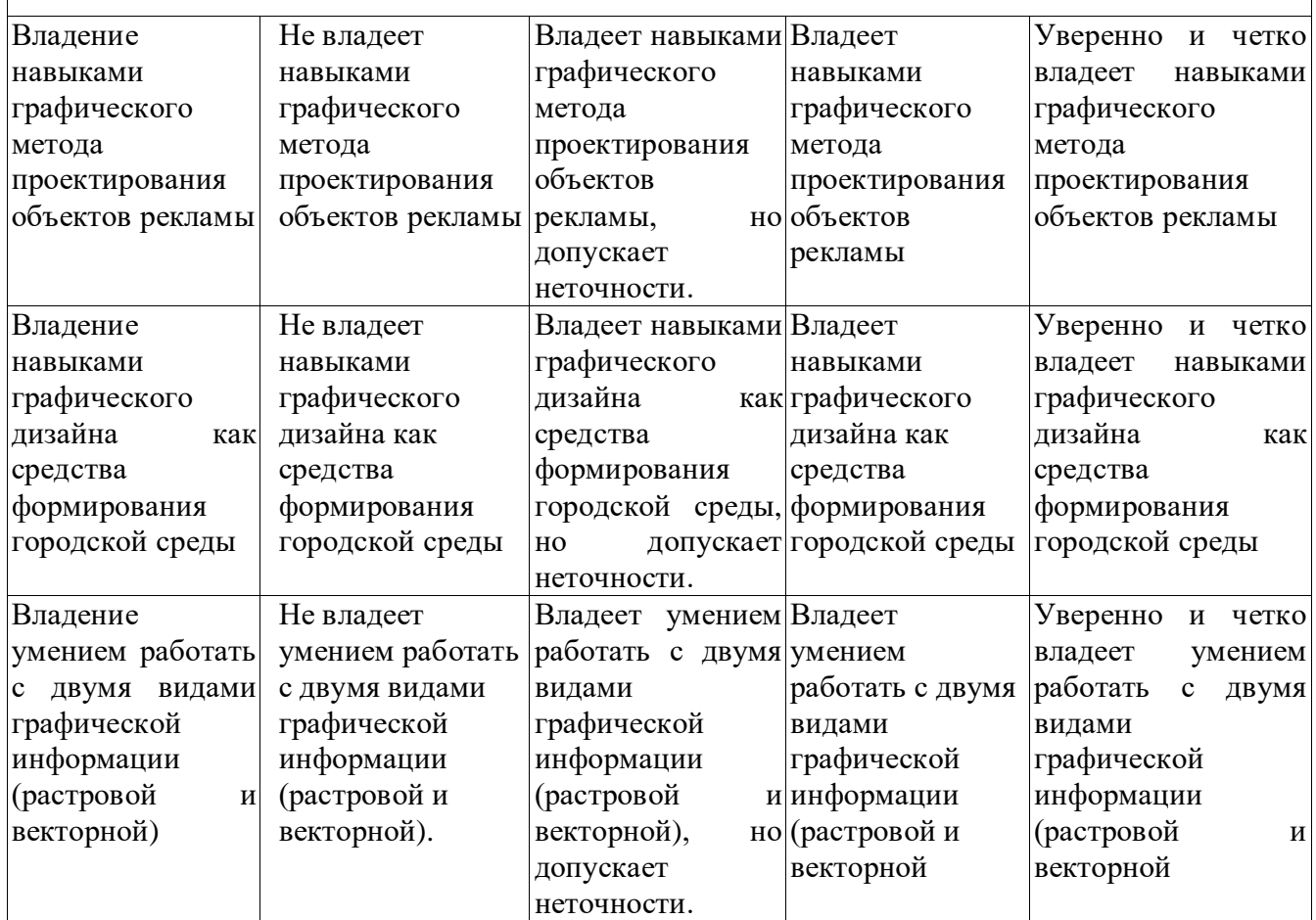

## **6. МАТЕРИАЛЬНО-ТЕХНИЧЕСКОЕ И УЧЕБНО-МЕТОДИЧЕСКОЕ ОБЕСПЕЧЕНИЕ**

## **6.1. Материально-техническое обеспечение**

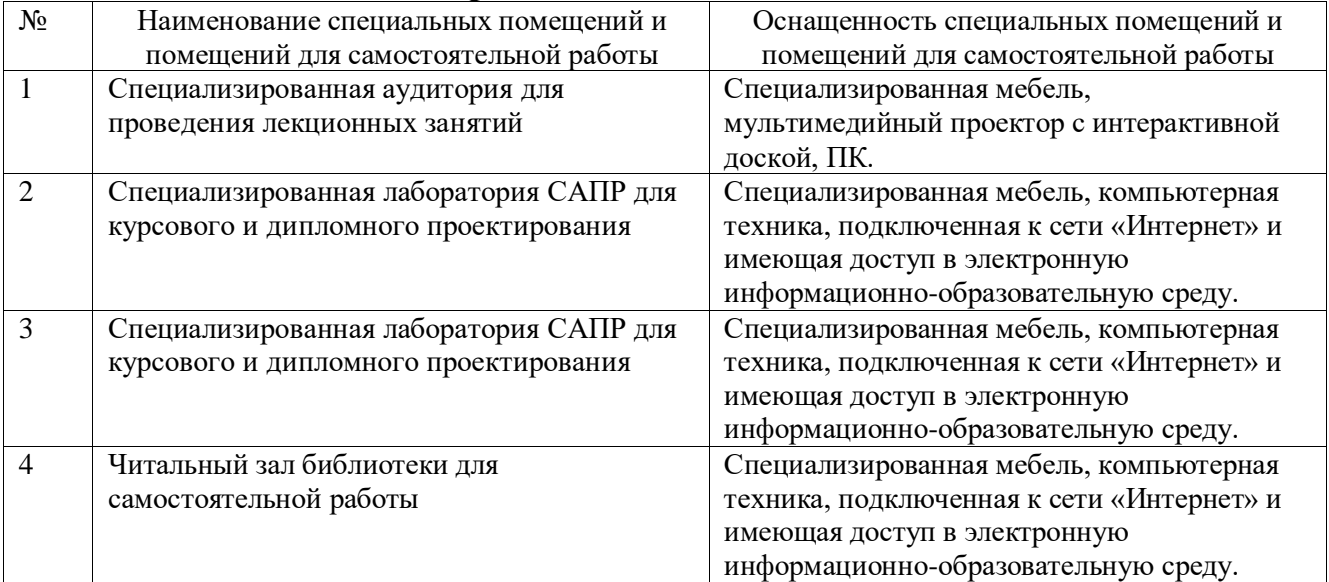

#### **6.2. Лицензионное и свободно распространяемое программное обеспечение**

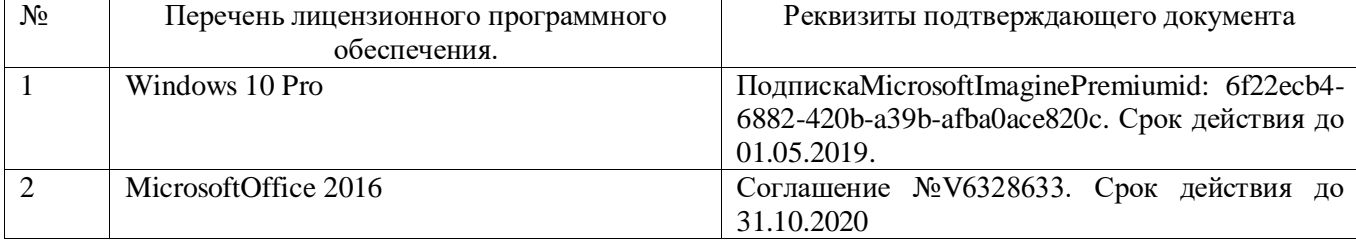

#### **6.3. Перечень учебных изданий и учебно-методических материалов**

- 1. Смирнова Л.Э. История и теория дизайна: учеб. пособие / Л.Э.Смирнова. Красноярс: Сиб. федер. ун-т, 2014 – 224 с.
- 2. Веселова Ю.В. Графический дизайн рекламы. Плакат: учеб. пособие / Ю.В. Веселова, О.Г. Семёнов. – Новосибирск: Изд-во НГТУ, 2012 – 104 с.
- 3. Муртазина С.А. История графического дизайна и рекламы: учеб.пособие/ С.А. Муртазина, В.В. Хамматова; М-во образ. И науки Росии, Казан. Нац. Исслед. Технол. унт. – Казань: Изд-во КНИТУ, 2013 – 124 с.
- 4. Формальная композиция. Творческий практикум по основам дизайна: учеб. пособие/Е.В. Жердев, О.Б. Чепурова, С.Г. Шлеюк, Т.А. Мазурина. – 2-е изд. – Оренбург: ООО ИПК «Универститет», 2014 – 255 с.
- 5. Арнхейм Р. Искусство и визуальное восприятие. М.: Прогресс, 1974 Большакова П.П. Упаковка как элемент бренда. – М.: Лаборатория Книги, 2010 – 96 с.
- 6. Волков В.В. Дизайн рекламы: Учебное пособие. М.: Книжный дом «Университет»,  $1999 - 126$  c.
- 7. Каспер Дж. Веркман Товарные знаки. М.: Прогресс, 1986
- 8. Кудряшев К.В. Архитектурная графика. М.: Архитектура-С, 2004 94 с.
- 9. Патернотт Ж. Разработка и создание логотипов и графических концепций. Ростов н/Д: Феникс, 2008 – 64 с.
- 10. Рудер Э. Типографика. М.: Искусство, 1976 78 с.
- 11. Чернихов Я.Г., Соболев Н.А. Построение шрифтов: изд. стереотипное. М.: Архитектура-С, 2005 – 116 с.
- 12. Устинов В. Композиция в дизайне. Основы композиционно художественного формообразования в дизайнерском творчестве: учебное пособие. – 2-е изд., уточненное и доп. – М.: АСТ: Астель, 2007 – 239 с.

#### **6.4. Перечень интернет-ресурсов, профессиональных баз данных, информационно-справочных систем**

- 1. <https://videoinfographica.com/graphic-design/> **-** Графический дизайн
- 2. <https://vplate.ru/stil-zhizni/vse-o-firmennom/> Все о фирменном стиле
- 3. <https://texterra.ru/blog/chto-takoe-firmennyy-stil-primery-rossiyskikh-kompaniy.html> Что такое фирменный стиль
- 4. <https://www.klerk.ru/boss/articles/259109/> Фирменный стиль: его функции и основнные элементы